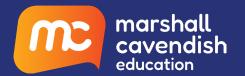

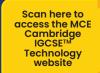

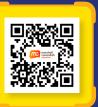

# Cambridge IGCSE™ Information & Communication Technology Brochure

Beyond Basics, Reset Education Marshall Cavendish Education Cambridge IGCSE™ ICT series is a comprehensive two years programme designed to support learners with their study of the Cambridge IGCSE and IGCSE (9-1) ICT syllabuses (0417/0983).

This IGCSE ICT series encapsulates the Cambridge Approach into a suite of accessible and approachable learning materials that support blended learning.

Marshall Cavendish Education Cambridge IGCSE ICT series promotes visual learning and delivers an engaging learning experience. Difficult concepts are scaffolded and broken down to convey bitesized concepts, with worked examples supports new learners.

To nurture a 21<sup>st</sup> century practical problem solver, this series includes real-life scenario-based problems and situations for learners to apply scientific and technological concepts learnt to practical aspects beyond the confines of the classroom.

Through engaging chapter openers, the friendly and concise language used, and the visual approach by means of colourful illustrations and infographics to simplify learning concepts, our package delivers an engaging and enjoyable learning experience. This enables learners to develop necessary skills to embrace the rapidly changing technological landscape and become future thinkers and problem solvers.

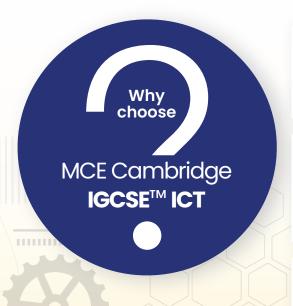

- Reduce learning obstacles and achieve proficiency in concepts
- 2 Build learners' confidence by linking theory to real-life applications
- Prepare learners for the future by equipping them with 21st century competencies
- Enhance teaching and learning effectiveness with digital resources

# What's in Our Package?

# Student's Book

# ISBN 9789814941563

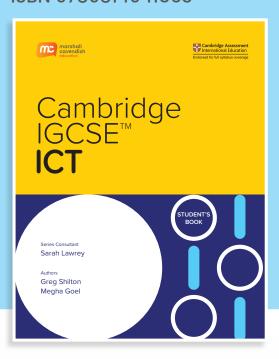

# Workbook

# ISBN 9789814941570

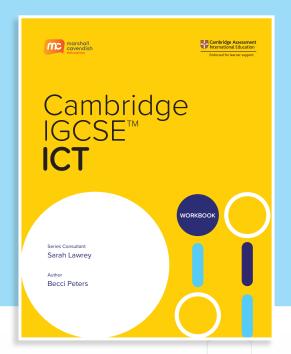

# Teacher's Guide

# ISBN 9789814941587

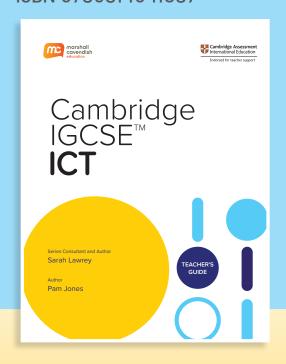

# **Additional Digital Resources**

- Enhanced eBooks
  - Ability to annotate, save and submit work
- Digital Teacher's Guide
- · Editable Resources:
  - Scheme of Work\*
  - Lesson Plans
  - PowerPoint Slides\*
- Source Files with Instructions\*

\*These resources will not go through the Cambridge International endorsement process.

# Reduce Learning Obstacles and Achieve Proficiency in Concepts

With its **clear and simple language**, this series cater to learners for whom English may not be the first language. The **highly-visual** and **clearly-organised content** is also designed to guide learners of various learning readiness to master the syllabus. In addition, the use of technology helps to **enrich and enhance learning**.

Clear learning objectives are aligned to the Cambridge syllabus.

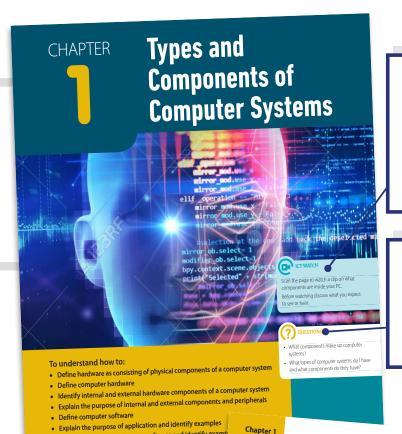

Explain the purpose of system software and identify exam;
 Describe the process of converting data to analogue and d

Explain the reason for converting data to analogue or digit

Discuss the impact of emerging technologies on every

examples of when this is done

Watch Feature with videos and interactives to engage learners and promote ease of learning.

**Questions** to trigger learners to think about how the topic relates to their daily lives.

**Helpful Notes** provide important notes and study tips that are useful to learners.

**Reflect** allows learners to reflect on their learning and their identify gaps in learning which they can work on.

**Word Alert** provides the commonly used vocabulary in the series.

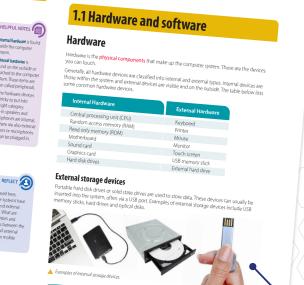

Visuals related to

of the topic.

real-world examples

26

Types and Components of Computer Systems

# Bite-sized information to guide learners in learning concepts better.

Activity

with real-

life scenario

for learners

to apply the

theory they

have learnt.

- Mobile devices tend not to have ports, Some have USB or mini USB sockets. Many have jack sockets for audio and they also have slots for external memory cards.

  What type of memory cards do you know about? Can you name them?

  What are their data transfer speeds? What are their capacities?
- If mobile devices don't have ports, explain how we can do the following
   connect to another monitor or TV
- transfer data

# Software

Software refers to programs that allow the computer system to function. Without software, the hardware components would be useless. Software allows the processing of electronic data and we use it for doing various things with a computer, for example:

- watching videos
   communicating with others
   browsing the Internet Software can be categorised into application software and system software

# Analogue and Digital data

 Students need to know the characteristics of analogue and digital data
 Differences between analogue and digital data
 The need to convert analogue to digital data so it can be processed by a computer We know computers understand binary values and that all data must be converted into this for it to be processed. Let's look at how sound is recorded to show the need for converting analogue to digital data. A microphone is used to record our voice; this is an analogue signal. Analogue to digital dat data that continuously change. Therefore, analogue signals are gional. Analogue signals are pieces of computer systems can process it and store it. A device called an analogue to digital converted into digital data as is used to carry this out.

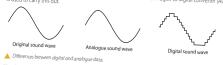

The digital sound wave creates the curve digitally after the sound has been sampled at regular intervals. Taking samples more regularly therefore improves the quality of the sound as it will be closer to the original sound wave.

However, at times we need to convert the digital signals back to analogue. For example playing your favourite song on your smart phone into your earphones. This can be done using a digital to analogue converter (DAC). The digital data is stored on your smart phone but would then be translated to analogue so you can hear it.

- Draw a comic strip showing how your favourite song is recorded and then uploaded to the Internet. List examples of devices which have a DAC or ADC built in.

Types and Components of Computer Systems

# Chapter 1

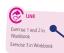

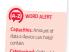

**Link** to workbook questions at appropriate junctures to reinforce learning.

# **Enrichment**

provides suggested activities to encourage learners to relate the concepts learnt to their own lives, promoting deeper understanding.

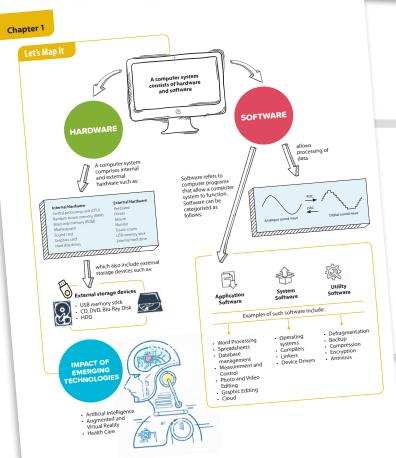

# Let's Map It

provides a quick visual summary of the concepts for each chapter and facilitates learners in their revision.

# **Build Learners' Confidence by Linking Theory to Real-Life Applications**

This series create opportunities for learners to engage in their learning, as they make the connection between the theory they learn in the classroom to real-world scenarios through the various activities in the book.

# **Practical ICT**

lessons to train learners on skills necessary for the future.

# Spreadsheet

readsheet software is used to organize, analyze and manipulate numerical or text data in a ta Spreadsheet software is used to organize, analyze and manipulate numerical or text data in a ta form. The data are arranged in a table based on a certain numbering format to denote the cells arranged in lettered columns and numbered rows. Spreadsheets use something called formula help manipulate and produce data. These formulas allow users to quickly compare and calcula data. Standard features of spreadsheet software include the following:

- inputting and formatting of data
- inserting formula and doing calculations

Microsoft Excel is a commonly used example of spreadsheet software. Other programs include Google Sheets, Apache Open Office, and Libre Office.

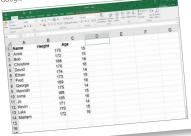

Example of spreadsheet softw

The ICT application also helps develop skills that learners can use to apply in document production, data manipulation, data analysis and website authoring.

# Word processing software

Word processing software is used for creating, editing, formatting, and manipulating text documents. Hardware devices such as a keyboard or a mouse are used for typing and inputting text. Standard features of word processing software include the following:

- inserting, deleting, cutting, pasting, copying, searching and replacing text
- · changing the size, colour and types of fonts
- checking spelling and grammar
- importing photos, images, pictures and simple drawing tools

Microsoft Word is a commonly used word processing program.

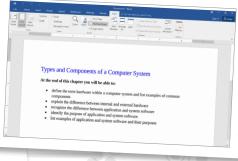

Example of word processing software.

# Photo and video editing software

Photo editing software is used for changing the colour, saturation, and tone of photos, cropping them, and changing features to enhance them. Video editing software is used for clipping, adding, and removing parts of a video or audio clip.

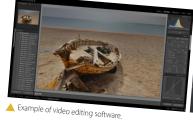

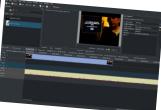

# **Graphic editing software**

Graphic editing software is used for creating and editing illustrations, designs, logos, threedimensional images, animations, photographs, and other images. It is able to import and export

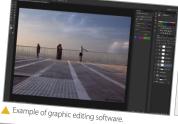

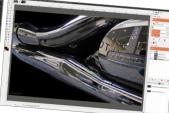

# Prepare Learners for the Future by Equipping them with 21st Century Competencies

Through the **inquiry-based** approach, learners are encouraged to continually ask questions and reflect on their understanding. This encourages active learning and promotes self-directed learning.

# **Critical Thinking & Problem**

**Solving** encourages learners to have self-awareness of their thought process.

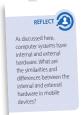

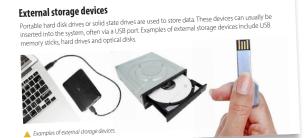

# **Creative Thinking**

Challenge higher-ability learners to find out more about concepts covered in the classroom.

Challenge higher-ability learners to find out more about other high-level programming languages and how such languages are being used.

Introduce utility software as tools to optimize processes, configure, or maintain a computer and to support the computer infrastructure. Ask students if they have ever performed processes such as defragmentation, backup and compression.

# **Curiosity & Digital Literacy**

prompts learners to explore concepts further and apply what they have learnt through different modes of digital media.

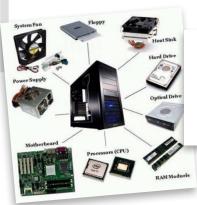

# Activity

Ask students to collaborate in small groups to make posters that display the different types of hardware. For each of the hardware types, they should write a short description of the function and usage in everyday life.

Allow each group to present their posters to other students to practise communication. Get them to discuss the advantages and disadvantages of the types of hardware available.

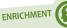

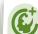

**ENRICHMENT** 

Although Microsoft Word is the most commonly used word processing There are several factors software, there are other that affect the size and packages. Can you name quality of sound files. Can you find out what they

# Collaboration and Communication

Learners recognise the importance of collaboration to reach an end goal and learn to accept a range of opinions, experiences and insights.

**Revision Checklist** encourages active **learning** and promotes selfdirected learning.

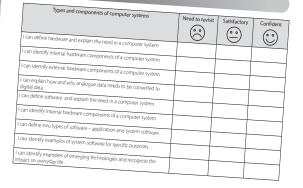

# **Enhance Teaching and Learning Effectiveness with Digital Resources**

Teachers' development is supported through the comprehensive Teacher's Guide to aid in effective lesson planning and delivery in the classroom.

Each chapter starts off with a list of assessment objectives and its **learning** objectives.

List of inquirybased approach activities help educators to engage learners actively in a dynamic learning environment and instill good learning habits.

# **Types and components** of computer systems

# Assessment objectives

AO1: Recall, select and communicate knowledge and understanding of ICT

AO2: Apply knowledge, understanding and skills to produce ICT-based solutions

AO3: Analyse, evaluate, make reasoned judgements and present conclusions

# Learning objectives

- Define hardware as consisting of physical components of a computer system
- Identify internal and external hardware components of a computer system
- Explain the purpose of internal and external components and peripherals
- Define computer software
- Explain the purpose of application and identify examples
- Explain the purpose of system software and identify examples
- Describe the process of converting data to analogue and digital
- Explain the reason for converting data to analogue or digital and suggest
- Discuss the impact of emerging technologies on everyday life

# 1.1 Hardware and software

# Warmup

Students will have much experience using a personal computer, laptop, smartphone or any digital device. However, they may not know all the components that go into each of the different types of computers.

Do a quick survey to determine the number of students who own a mobile phone. Ask them what they use their mobile smart phone for. What are some of the tasks the smart phone is capable of?

Ask students what they see and observe around them about computers and computer systems in general, and to list down the things that they can associate with these, such as the computer screen, speakers, graphics, etc.

Also, highlight that some of these things they have listed fall under an umbrella term of 'hardware'. Some of these hardware items are easily identified, but others are harder to see

Ask students to create an ICT dictionary/notebook tha includes the key terms and definitions. This would pr beneficial in the long run as they can take notes ar throughout the course.

Initiate a conversation by asking students to list as many types of hardware that can be seen or that cannot be seen. Using examples such as a cell phone, ask students if they can name as many types of hardware that are visible and not visible.

Challenge students to think of external hardware that could also be found internally in certain devices and the types of hardware that could be both internal and external. You could have further discussions about the brands in the market, the specifications of the hardware, etc.

Ask students to list important hardware parts of a mobile phone that are common among the different brands out

# External storage devices

Move on to talk about storage devices that could also be internal or external hardware

Challenge students to think of where the line between internal and external hardware is blurred, e.g. is a micro-SD card in a phone internal or external hardware?

**Support** students by asking them to think of a traditional desktop PC. Everything inside the box is internal and everything outside the box is external. Show them photographs or allow them to search on the internet for suitable images to illustrate these concepts. If you have a PC, let them see inside and show them the different components.

Types and Components of Computer Systems

**Differentiated Instruction** to stretch learners' abilities further using the Challenge teaching prompts and

suggestions.

# **Differentiated Instruction**

to help learners who need additional scaffolding with the **Support** teaching prompts and suggestions.

# Chapter 1

**Support** students by explaining that PGP (the method used in this diagram) sends a private key to all the people you trust. This key can only open messages and you have another key that can only close messages.

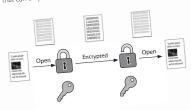

**Challenge** more able students by explaining different common encryption standards. For example, the Advanced Encryption Standard (AES) is a symmetric encryption algorithm and one of the most secure. AES is comprised of AES-128, AES-192 and AES-256.

Talk about other possible encryption methods, such as the RSA and 3Des. You could also introduce other ways to beef up security, such as the two-factor authentication (2FA). What are the other methods?

# Activities

Ask students to reflect on the applications and purpose of system software

How is it being used in computers and in other hardware?

Note that the need for tight integration of hardware and Note that the need for tight integration or nardware and software provides an excellent user experience. As a discussion point, ask students how good hardware and software integration impacts the user experience.

- Are there any positive and/or negative impacts?
- How has such application or system software changed

## Workbook

Ask students to complete Exercise 4 in the workbook with the definitions of application and system software. Exercise 5 is an extension activity for those students who

need more challenge.

Question 1 of Exercise 6 is designed to show that the students have understood the basic function of the compiler and how it fits into the computer workflow. Ouestion 2 is an extension activity for those students who need more challenge.

Exercise 7 is a free activity where students demonstrate their understanding of the role of the linker and a basic understanding of libraries, object files and low-level programming.

Exercises 8–10 revise utility software:

- device drivers
- defrag software
- backup procedure and software
- compression software

AO1: Recall, select and communicate knowledge and

AO3: Analyse, evaluate, make reasoned judgements and understanding of ICT present conclusions

# Answers ELINK PAGE 000

All answers to questions in the Workbook are available at resource,marshallcavendish.com/teacher.

Students can check the answers to Let's Practice at resource marshallcavendish.com/student. xxxxx xxxxx xxxxx

Workbook can be found.

# Analogue and Digital Data

Support students by explaining that all computer systems only understand digital data. All files and documents need to be converted to digital data to be used and stored. Help students understand the process of recording sound files and then storing them on their computer. As students what does ound waves look like and if they think a computer could replicate that digitally. Describe the process of sampling and how this works – show students a diagram of both an analogue and digital sound wave and look at differences and similarities.

Challenge more able students if they can think of other instances where analogue data may be required to be converted into digital or even the other way round.

Discuss how once an audio file has been saved on the computer system, how it is then played back to the students.

**Answers** to the

Recap and

workbook

tasks.

link learning

objectives to

# **Activities**

with helpful teaching suggestion activities to facilitate classroom discussion.

Types and Comp

Students have seen examples of diagrams showing analogue data being converted to digital data. Ask students to create a comic strip showing a musician creating a song and all the steps in between before it reaches their smart phone and their own ears. The focus of this task should be on the conversion between analogue and digital data.

# **Emerging technologies**

Support students by explaining that technology is ever evolving and new devices are being produced that are more advanced. These technologies are being developed to impact human lives but this does not always mean positively. Provide students with a range of positive AI. AR, VR examples of when they have a positive and negative impact on our lives.

Challenge more able students by asking them to carry out research into Al, AR and VR and make a prediction as to what they believe the future holds and if it will benefit everyday life or not.

# Activity

Activity

Ask students to create a timeline detailing the start of AI in the modern world all the way up to today's devices. Students will require the internet to carry out research but you could also give students a range of devices to look at or start them off.

Ask students to think back to the opening unit question (once one has been selected and ask them to explain their answer and provide examples of what they have covered in this unit and how it relates to the question.

What types of computer systems do I know and use and what components do they have?

Ask students to write an appropriate newspaper article that discusses a specific area within the unit. Students could search for facts and real life stories to include or create their own.

Chapter 1

**Activities** to support and stretch learners to explore the subject of interest more deeply.

> Wrap-Up activities to link learned concepts and solidify knowledge.

# **Table of Contents**

| 1. Types and Components of Computer Systems |
|---------------------------------------------|
| 2. Input and Output Devices                 |
| 3. Storage Devices and Media                |
| 4. Networks and the Effects of Using Them   |
| 5. The Effects of Using IT                  |
| 6. ICT Applications                         |
| 7. Systems Life Cycle                       |
| 8. Safety and Security                      |
| 9. Audiences                                |
| 10. Communication                           |
| 11. File management                         |
| 12. Images                                  |
| 13. Layout                                  |
| 14. Styles                                  |
| 15. Proofing                                |
| 16. Graphs and Charts                       |
| 17. Document Production                     |
| 18. Databases                               |
| 19. Presentations                           |
| 20. Spreadsheets                            |
| 21. Website Authoring                       |

# You may also be interested in:

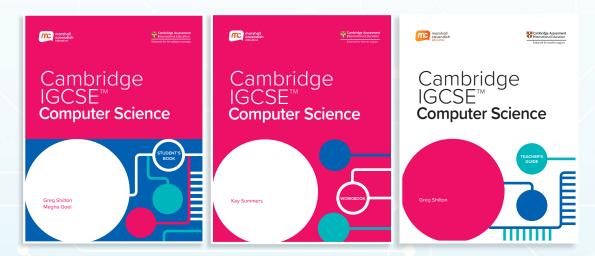

Marshall Cavendish Education Cambridge IGCSE™ Computer Science is a comprehensive two-year programme designed to support learners with their study of the Cambridge IGCSE and IGCSE (9-1) Computer Science syllabuses (0478/0984).

This IGCSE Computer Science series encapsulates the Cambridge Approach into a suite of accessible and appro achable learning materials that support blended learning.

It encourages active and inquiry-based learning which helps learners to develop 21<sup>st</sup> century skills. It is also designed to support learners for whom English is not their first language by using simple and concise language in its content.

Through the engaging chapter openers, colourful illustrations and infographics that convey bite-sized concepts, our series promotes visual learning and delivers an engaging learning experience. Overall, this series enables learners to develop necessary skills to embrace the rapidly changing technological landscape and become future problem solvers.

# Python Programming with Marshall Cavendish Education

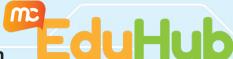

In conjunction with the best Python Curriculum Developer, Marshall Cavendish Education has created and curated a complete set of fun and engaging lessons that are 100% C.S.T.A compliant and in accordance to K-12 guidelines.

Suitable for both private and public schools, this courseware has 20 to 30-hour programmes for 10 to 16 year olds covering basics to intermediate and advanced python doctrines. Mapped to S.T.E.M. academic topics, this program aids learners in acquiring comprehensive understanding of their corresponding academic topics - Mathematics, Sciences, Geography, History, etc.

Take on the world of Python with MCE! This programme is now available on MCEduhub.

This series has not been through the Cambridge International endorsement process.

Marshall Cavendish Education (MCE) is a global education solutions provider dedicated to nurturing the joy of learning and preparing students for the future. We believe the best way to do so is by simplifying learning and listening to the needs of schools, teachers, students, and parents.

MCE makes world-class educational content more accessible through a seamless experience that integrates both print and digital resources. We provide holistic and end-to-end solutions customised to the school's requirements, with professional development to help educators implement the curriculum.

We've worked with ministries, policymakers, educators, and parents in over 90 countries, designing education solutions in 14 languages for Pre-K to 12. MCE is the only Asia-based publisher that is an endorsement partner of Cambridge International Education.

# www.mceducation.com

The Marshall Cavendish Education Cambridge IGCSE™ ICT series is endorsed by Cambridge Assessment International Education. It is designed for learners studying for the Cambridge IGCSE and IGCSE (9-1) ICT syllabuses (0417/0983) for examination from 2023.

# MCE Cambridge IGCSE™ Information & Communication Technology

- Reduce learning obstacles and achieve proficiency in concepts
- Build learners' confidence by linking theory to real-life applications
- Prepare learners for the future by equipping them with 21st century competencies
- Enhance teaching and learning effectiveness with digital resources

# Series architecture

- Student's Book
- Workbook
- · Teacher's Guide
- e-book
- Additional Digital Resources\*

\*These resources will not go through the Cambridge International endorsement process.

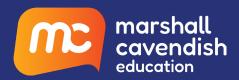